# **Commands and Replies Application Note** Firmware v1.3

Thursday, January 6, 2022

The GenIV controller uses a command-reply system, where both a command and a reply (status) are 32-bit values typically represented by ASCII letters up to four characters long. For example, the test data link command is represented by the ASCII letters 'TDL', which is  $0 \times 0054444c$  in hexadecimal. All commands must return a reply (status). The standard return status is the ASCII value 'DONE'  $(0 \times 444F4E45)$ ; indicating that a command was successfully received and processed by the controller. On error, the standard return status is 'EROR' (0x45524F52) and is typically augmented with an error code indicating the nature of the error. The augmented error codes can be found in the common *ArcErrorDefs.h* header and represent typical errors, such as invalid parameter or count, invalid command, timeout, range error, invalid board number, etc. The *ArcCommandDefs.h* header is another common file to both the micro-controller and the ARC API C++ library code and contains the standard command and status definitions.

The controller command processor is divided into two sub-processors; the primary base command processor and the local (user defined) command processor. The latter is optional and is defined as a stub by default. The primary command processor will automatically handle any commands that are defined within the *ArcCommandDefs.h* header file. If the processor is unable to find the incoming command, it will pass the command to the user-defined local command processor (see figure 1).

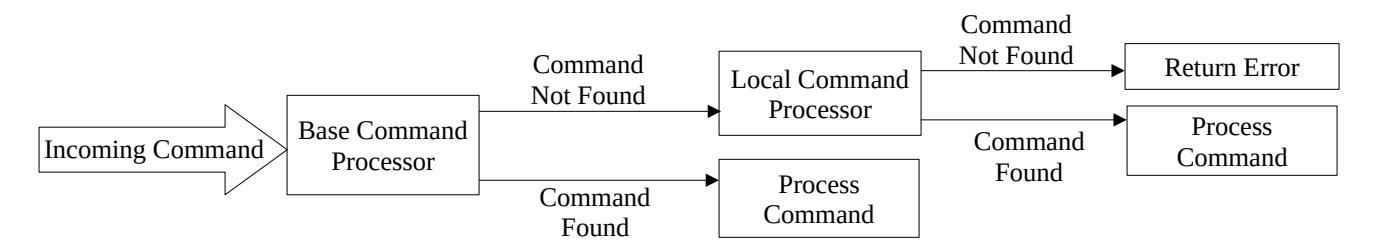

*Figure 1: Micro-controller command processing*

An error will be returned by the controller if both the primary and the local user-defined command processor fail to recognize any received command. The local command processor has the following definition:

```
bool localCommandHandler ( ArcCommandPacket t* pCmdPacket );
```
The function must return false if the command cannot be processed (invalid command); otherwise it must return true. The return of true or false from the local command processor only determines if the command definition is valid and says nothing as to whether or not the command was successfully

handled. The success of a command is handled directly by the command function itself. The definition of the *ArcCommandPacket\_t* type can be found in the *ArcPacket.h* header of the *ArcGen4Base* library. It contains pointers to the header, command and arguments.

The list of commands accepted by the controller can be read by a host computer application. The G4 application will automatically read these values and display them in its commanding windows. Commands exist for reading both the primary and user-defined local command definitions and values. G4 will automatically call for all command definitions and provide a complete list of primary and userdefined values in it's commanding window.

In the micro-controller all local (user-defined) commands should be defined using the *cmd\_t* structure found in the *ArcCommands.h* header of the *ArcGen4Base* library. While the use of the *cmd\_t* structure is not explicitly required, it will guarantee smooth integration with the *ArcGen4Base* library.

### **GenIV Alerts**

The controller has the ability to send alert messages to the host computer application if a potential health issue arises. An alert message is sent using the following command, which is defined in the *ArcGen4Base* library:

```
void sendAlert( const char* message );
```
The host app must register an alert handler with the *CArcDevice* class within the ARC C++ API.

### **Base Library Command Definitions**

The following details the GenIV base library controller commands.

#### *Test Data Link*

Send a test value from the host computer to the controller. The controller should return the same value which the host computer will compare to be equal. Verifies the computer-controller communications link.

*Command: 0x0054444C ('TDL') Argument(s): Any 32-bit value Return argument: The 32-bit command argument*

#### *Controller Ready*

Returns true (1) only if the timing board micro-controller has successfully booted.

*Command: 0x43524459 ('CRDY') Argument(s): none Return argument: 1 (true) if micro-controller has successfully booted*

### *Get Command Count*

The timing board micro-controller contains a list of available commands that is readable by the host computer. This command returns the total number of commands defined in the microcontroller. This number can be used to repeatedly call the *Get Command At* and *Get Command Value* functions to obtain command details, such as its description and value. Two versions are available, one for the standard base command list and one for user (local) defined commands.

*Description: Get the command list for the base set of commands Command: 0x00474343 ('GCC') Argument(s): none for the standard set of base commands Return argument: The total number of commands supported by the controller.*

*Description: Get the command list for the user (local) set of commands Command: 0x00474343 ('GCC') Argument(s): 0x4C ('L') for the number of local (user) defined commands. Return argument: The total number of commands supported by the controller.*

#### *Get Command At*

The timing board micro-controller contains a list of available commands that is readable by the host computer. This command returns the text description for the micro-controller command defined at the specified list index. The total number of commands in the list can be obtained by calling the *Get Command Count* function. Two versions are available, one for the standard base command list and one for user (local) defined commands.

*Description: Get the standard base command description Command: 0x00474341 ('GCA') Argument(s): The index of the command whose value should be read Return argument: The command textual description. The length of the text will vary and nonascii printable characters represent the end of the text.*

*Description: Get the user (local) command description Command: 0x00474341 ('GCA') Argument 0: The index of the command whose value should be read Argument 1: 0x4C ('L') for the number of local (user) defined commands. Return argument: The command textual description. The length of the text will vary and nonascii printable characters represent the end of the text.*

# *Get Command Value At*

The timing board micro-controller contains a list of available commands that is readable by the host computer. This command returns the numerical value of the micro-controller defined command at the specified list index. The total number of commands in the list can be obtained by calling the *Get Command Count* function. Two versions are available, one for the standard base command list and one for user (local) defined commands.

*Description: Get the standard base command value Command: 0x47435641 ('GCVA') Argument(s): The index of the command whose value should be read Return argument: The 32-bit command numerical value*

*Description: Get the user (local) command value Command: 0x47435641 ('GCVA') Argument 0: The index of the command whose value should be read Argument 1: 0x4C ('L') for the number of local (user) defined commands. Return argument: The 32-bit command numerical value*

#### *Get System State*

Returns the current state of the controller.

*Command: 0x475353 ('GSS')*

*Argument(s): none Return argument 0: The image column pixel dimension (32-bits) Return argument 1: The image row pixel dimension (32-bits) Return argument 2: The image channel count (16-bits) Return argument 3: The maximum valid channel count (16-bits) Return argument 4: The number of image columns-per-channel in pixels (16-bits) Return argument 5: The number of resets to be performed (32-bits) Return argument 6: The number of pre-expose read counts (N1) (32-bits) Return argument 7: The number of post-expose read counts (N2) (32-bits) Return argument 8: The exposure mode (32-bits) Return argument 9: The number of signal averages (32-bits) Return argument 10: The synthetic image mode (32-bits) Return argument 11: 1 (true) if abort has been set on the controller; 0 otherwise (32-bits) Return argument 12: 1 (true) if idle mode is currently executing; 0 otherwise (32-bits) Return argument 13: 1 (true) if resets are currently executing; 0 otherwise (32-bits)*

*NOTE: All arguments are returned as 32-bits regardless of actual size*

# *Get or Set Image Dimensions*

Set or get the current image dimensions. Note that the column dimension is dependent on the number of columns-per-channel. Refer to the user's manual for details.

*Description: Read function Command: 0x0044494D ('DIM') Argument(s): none for reading the current dimensions Return argument 0: The 32-bit image column dimension in pixels Return argument 1: The 32-bit image row dimension in pixels Return argument 2: The 32-bit image columns-per-channel in pixels*

*Description: Write function Command: 0x0044494D ('DIM') Argument 0: The column dimension, in pixels, to write Argument 1: The row dimension, in pixels, to write Return argument: 'DONE' on success or 'EROR'*

#### *Get Board Map*

Get the current controller board mapping. The mapping gives the type and position of all circuit boards in the controller.

*Command: 0x47424D50 ('GBMP') Argument(s): none Return argument 0: The board at slot position 14 (0xE00000000 | board id) Return argument 1: The board at slot position 13 (0xD00000000 | board id) . . . Return argument 6: The ARC-420 timing board position ( 0x800000420) Return argument 7: The board at slot position 1 (0x100000000 | board id) Return argument 8: The board at slot position 2 (0x200000000 | board id)*

*Return argument 14: The ARC-480 power-control board position ( 0xF00000480) . . .*

*Each 32-bit return argument contains the board number (as a hexadecimal value) in bits 0-27 and the slot position in bits 28-31. For example, the timing board (ARC-420) position is fixed at slot 8, so the 32-bit return value will be 0x800000420.*

### *Get Address Map*

Get the current controller address mapping. The mapping is different from the board mapping function and gives the slot position, SPI, and temperature register addresses of all circuit boards in the controller.

*Command: 0x47414D50 ('GAMP')*

*Argument(s): none*

*Every three 32-bit return arguments are grouped into the data for one controller board. e.g. return arguments 0, 1, and 2 represent the data for the first controller board. The returned board order is identical to that returned by the Get Board Map function.*

*Return argument 0: The board slot position Return argument 1: The board SPI register address Return argument 2: The board temperature register address Return argument 3: The next board slot position Return argument 4: The next board SPI register address Return argument 5: The next board temperature register address*

*. . .*

#### *Start Exposure*

Start an image exposure and readout.

*Command: 0x00534558 ('SEX') Argument(s): The exposure time in tens of microseconds Return argument: 'DONE' on success; 'EROR' otherwise*

#### *Stop Exposure*

Stops an image exposure and readout.

*Command: 0x53544F50 ('STOP') Argument(s): none Return argument: 'DONE' on success; 'EROR' otherwise*

### *Read or Enable Exposure Mode(s)*

Read one of the available exposure mode text labels, the number of modes available, or enable one of the available exposure modes. If no argument is given, the size of the exposure mode list is returned. Otherwise, if an ASCII 'r' or 'R' plus an index argument is given, the expose mode definition will be returned. Likewise, if an ASCII 'e' or 'E' plus and index argument is given, the specified exposure mode will be enabled.

*Description: Read expose mode count Command: 0x5245584D ('REXM') Argument(s): none Return argument: The number of expose modes available on the controller.*

*Description: Read expose mode description at a specified index Command: 0x5245584D ('REXM') Argument(s): 'r' or 'R' followed by a numerical index Return argument: The expose mode textual description for the specified list index. 'EROR' is returned if the index exceeds the list size, which can be obtained by sending 'REXM' with no arguments.*

*Description: Enable mode Command: 0x5245584D ('REXM') Argument(s): 'e' or 'E' followed by a numerical index Return argument: 'DONE' on success; 'EROR' otherwise*

### *Get Pixel Count*

Returns the pixel count for the current image readout.

*Command: 0x47505843 ('GPXC') Argument(s): none Return argument 0: The upper 32-bits of the current 64-bit pixel count (typically not used) Return argument 1: The lower 32-bits of the current 64-bit pixel count*

#### *Read Elapsed Time*

Returns the elapsed time, in tens of microseconds, for the current expose timer.

*Command: 0x00524554 ('RET') Argument(s): none Return argument: The current elapsed exposure time in tens of microseconds*

*Enable or Disable Synthetic Image*

Enable or disable a synthetic image mode. The modes are defined in the ArcSyntheticDefs.h header file. There are four modes: none, timing board (ARC-420) generated, and two video board (ARC-440) modes.

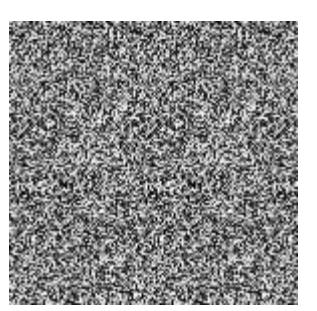

Video Board Synthetic Image (ADC)

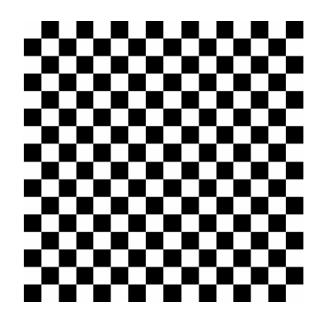

Timing Board Synthetic Image

*Command: 0x0053594E ('SYN')*

Video Board Synthetic Image (gradient)

*Argument 0: One of the synImgSource\_e mode values from the ArcSyntheticDefs.h file Argument 1: 0 to disable; 1 to enable Return argument: 'DONE' on success; 'EROR' otherwise*

# *Read ARC-440 Video Board Register*

Read an ARC-440 video board transceiver register. This is primarily for debug purposes. The transceiver commands are defined as follows:

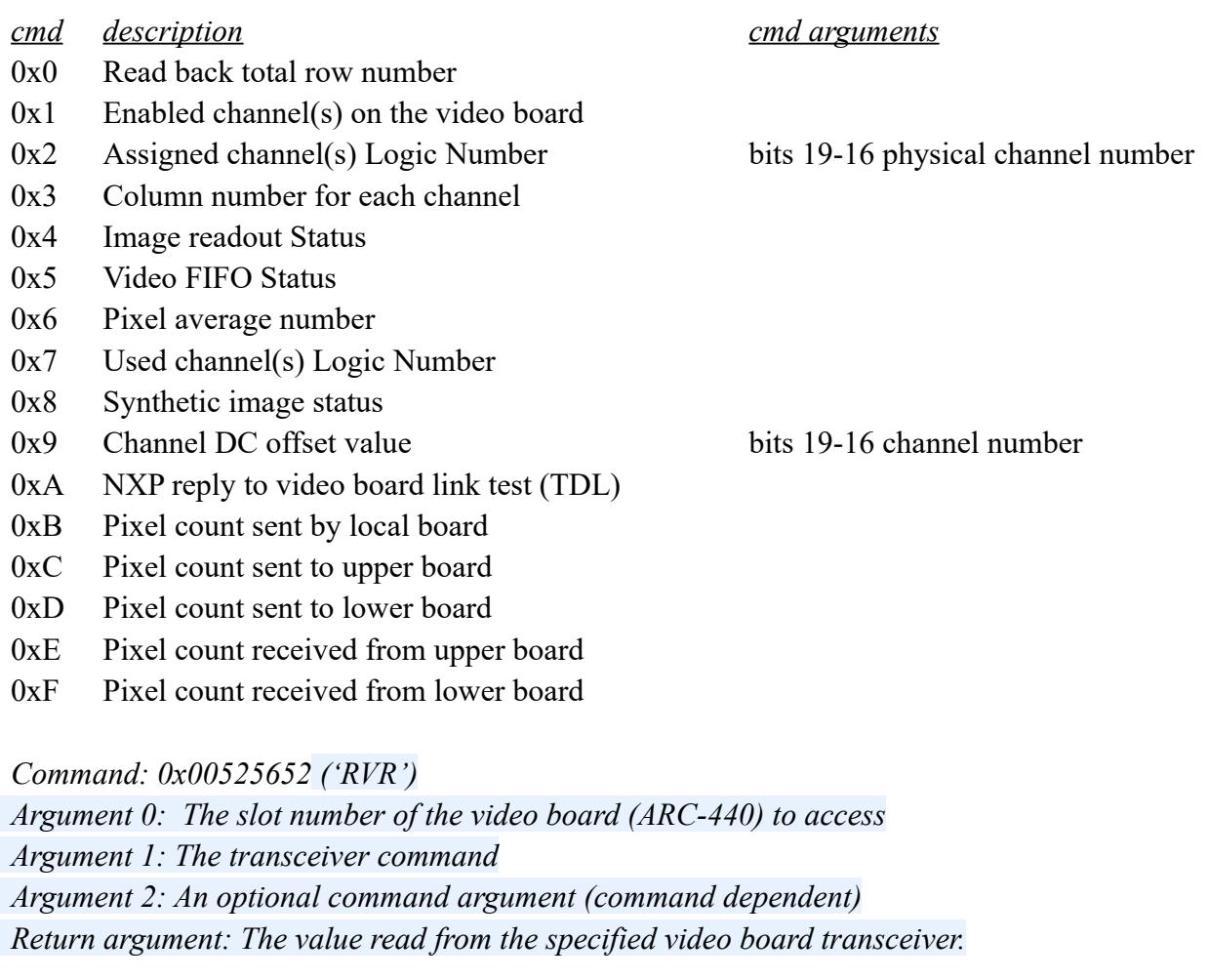

# *Write Video Board (ARC-440) DAC*

Write to the video board DAC.

*Command: 0x00575644 ('WVD') Argument 0: The slot number of the video board (ARC-440) to access Argument 1: The 16-bit value to write Return argument: 'DONE' on success; 'EROR' otherwise*

### *Assign Video Board (ARC-440) Virtual Channels*

This command has three modes. The first one, which takes no arguments, will tell the controller to auto assign the default channel numbers. The next write mode will assign virtual video channel numbers to specific physical video channel numbers. Each ARC-440 video board contains sixteen physical video channels that can be re-assigned using virtual channels. These channels can also be enabled and disabled using the write command. The final mode is a read mode that will return all the current channel assignments for a specific video board (ARC-440).

*Description: Auto assign default virtual channel numbers Command: 0x00415643 ('AVC') Argument: none Return argument: 'DONE' on success; 'EROR' otherwise*

*Description: Read the assigned virtual channel numbers Command: 0x00415643 ('AVC')*

*Argument: The slot number of the video board (ARC-440) to access*

*Return argument: Returns the list of virtual channels and their assigned values. Any physical video channel that is not enabled will return a virtual video channel value of 0x99.*

*Description: Write/assign virtual channel numbers Command: 0x00415643 ('AVC')*

*Argument 0: The slot number of the video board (ARC-440) to access*

*Argument 1: The enable bits. Each bit in this 16-bit value represents one of the board's 16 channels. To enable channel 0, set bit 0 to 1, etc. A set bit enables the channel, a cleared bit disables the channel.*

*Argument 2: The 32-bit virtual to physical channel binding. The upper 16-bits must contain the physical channel number, while the lower 16-bits must contain the virtual channel number. e.g. to bind virtual channel 3 to physical channel 6 pass argument 0x00060003.*

*…*

*Argument 17: The final channel binding Return argument: 'DONE' on success; 'EROR' otherwise*

# *Enable(d) Video Board (ARC-440) Channels*

This command can be used to read or write the enabled video channels on the ARC-440.

*Description: Read function Command: 0x00455643 ('EVC') Argument: The board slot number*

*Return argument: A 16-bit value containing the enabled channel bits. Bit 0 represents channel 0, bit 1 represents channel 1, etc. If a bit is set, then the associated channel is enabled. There are 16-bit because each video board contains 16 video channels.*

*Description: Write function Command: 0x00455643 ('EVC') Argument 0: The board slot number Argument 1: The 16-bit value representing the channels to be enabled or disabled. Bit 0 represents channel 0, bit 1 represents channel 1, etc. If a bit is set, then the associated channel is enabled. There are 16-bit because each video board contains 16 video channels.*

#### *ADC Mode Control*

This command sets the mode ADC mode bits. An example of this would be enabling the generation of the ARC-440 video board random synthetic image data.

*Command: 0x00414D43 ('AMC') Argument 0: The board slot number Argument 1: The 4-bit value*

*Return argument: 'DONE' on success; 'EROR' otherwise*

#### *Set Signal Averaging*

This command sets the signal averaging value.

*Command: 0x00535341 ('SSA') Argument: 1 - 255*

*Return argument: 'DONE' on success; 'EROR' otherwise*

#### *Get Video Pixel Count*

Returns the transferred pixel count for a specific ARC-440 video board. This is a debug command that returns the number of pixels sent and received by the specified video board.

*Command: 0x47565043 ('GVPC')*

*Argument: The board slot number Return argument 0: the pixel count sent to the video board immediately above Return argument 1: the pixel count sent to the video board immediately below Return argument 2: the pixel count received from the video board immediately above Return argument 3: the pixel count received from the video board immediately below*

### *Board Revision Info*

Return the board and FPGA revision values. The revision numbers are returned as ASCII characters. e.g. a board revision number of  $0x1E$  is returned as ' 1E', which is represented as 0x00003145.

*Command: 0x00425249 ('BRI') Argument: The board slot number*

*Return argument 0: The board revision number (as ASCII) Return argument 1: The FPGA revision number (as ASCII)*

### *Read, Enable or Disable Board LEDs*

This command can read, enable or disable a boards LEDs. The read command actually reads the LED state for all the boards in the controller. Each returned element has the form board number in hex in the upper 16-bits and 0 or 1 in the lower 16-bits for disabled or enabled. A return value of 0 indicates no board or value. e.g. if board 9 has its LEDs enabled, then the LED command will return 0x00090001 as one of its return values. If it's disabled the return value will be  $0x00090000$ .

*Command: 0x4C454453 ('LEDS')*

*Argument: none*

*. . .*

*Return argument 0: The LED state of the top-most board in the controller stack. \ Return argument 1: The LED state of the next top-most board in the controller stack.*

*Return argument N: The LED state of the bottom-most board in the controller stack.*

*Note: In all the returned arguments, 1 = LED enabled, 0 = LED disabled*

### *Enable or Disable Board Temperature Loop*

Enable or disable the temperature read loop on the timing board. When enabled, the board temperature, in Celcius, will be continuously read and updated to a FPGA register.

*Command: 0x4542544C ('EBTL') Argument: 1 to enable, 0 to disable*

*Return argument: 'DONE' on success; 'EROR' otherwise*

### *Read Board Temperature*

Read a board temperature in degrees Celcius. The return value is a float the must be converted back to a float.

*Command: 0x52444254 ('RDBT') Argument: The board slot number*

*Return argument: The 32-bit board temperature (in Celcius). This value must be converted back to a floating point value.*

#### *Read Detector Temperature*

Read a detector channel temperature in Celcius. To define channels, the user firmware app must override the LTC2983 channelConfig[] array and LTC2983 channelLength values from the ArcLTC2983.h header file. The return value is a float that must be converted back to a float.

*Command: 0x00524454 ('RDT') Argument: The channel number. Current (default) values are: Channel 2 – Sense resistor (currently not used) Channel 4 – RTD PT-100 Channel 7 – RTD PT-100 Channel 10 – RTD PT-100*

*Return argument: The 32-bit detector temperature (in Celcius). This value must be converted back to a floating point value.*

### *Read Detector Temperature Configuration*

Read the detector temperature configuration. Each pair of returned values consists of a text label followed by the channel number of the configuration. Each text label consumes four 32 bit return values and all configuration values are sent back in a single list packet.

*Command: 0x52445443 ('RDTC') Argument: none*

*Return arguments 0-3: The first configuration text label. Return argument 4: Channel number for the first configuration. Return arguments 5-8: The next configuration text label. Return argument 9: Channel number for the next configuration. . . . etc.*

# *Enable or Disable Power Supply Current Loop*

Enable or disable the voltage and current monitor loop on the power supply board. When enabled, the power board FPGA will continuously monitor and report voltage, current and status values to a set of registers that can be monitored.

*Command: 0x4550434C ('EPCL') Argument: 1 to enable, 0 to disable*

*Return argument: 'DONE' on success; 'EROR' otherwise*

#### *Read Power Supply Currents*

Returns the ARC-480 power supply voltage current values.

The power supply values begin at the following status packet payload indices:

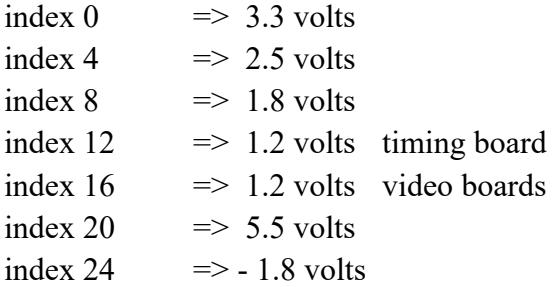

Each returned current consists of four values in the following order:

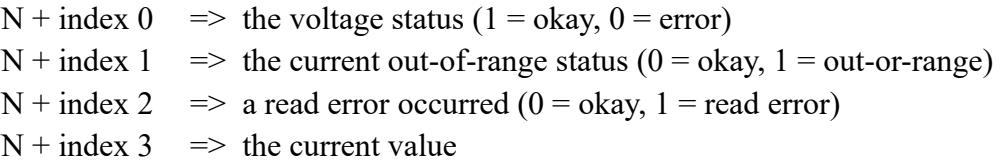

The final value returned in the packet contains the all values are okay status  $(1 = \text{all values are})$ good,  $0 =$  not all values are good)

*Command: 0x52505343 ('RPSC')*

*Argument: none Return argument 0: The 3.3V status (1 = okay, 0 = error) Return argument 1: The 3.3V current out-of-range status (0 = okay, 1 = out-or-range) Return argument 2: The 3.3V read error check (0 = okay, 1 = read error) Return argument 3: The 3.3V current value Return arguments 4-7: 2.5V current value data Return arguments 8-11: 1.8V current value data Return arguments 12-15: 1.2V current value data (ARC-420 timing board) Return arguments 16-19: 1.2V current value data (ARC-440 video boards) Return arguments 20-23: 5.5V current value data Return arguments 24-28: 1.8V current value data Return argument 29: 1 = all current values are within expected range; 0 otherwise*

### *Read or Write Flash Memory*

Read or write a byte of flash memory data. The user may only write to the firmware address 0 to 0x2FFFF and the user area located at address 0x38000 to 0x3FFFF. The user is free to write any text they wish to the user area.

*Description: Read function Command: 0x5257464D ('RWFM') Argument 0: The board slot number Argument 1: A valid flash memory address Return argument: The 8-bit data value*

*Description: Write function Command: 0x5257464D ('RWFM') Argument 0: The board slot number Argument 1: A valid flash memory address Argument 2: The 8-bit data value to write Return argument: 'DONE' on success; 'EROR' otherwise*

#### *Erase Flash Memory*

Erase flash memory data block. WARNING: data in an erased memory block is irretrievable.

*Command: 0x0045464D ('EFM') Argument 0: The board slot number Argument 1: A valid flash memory block id. See the ArcFlashMemoryDefs.h file for block ids. Return argument: 'DONE' on success; 'EROR' otherwise*

### *Read or Write a Timing Board (ARC-420) Register*

Read or write a timing board (ARC-420) register. This is used for debug purposes.

*Description: Read function Command: 0x52575452 ('RWTR') Argument 0: The 32-bit register address Return argument: The 32-bit register value*

*Description: Write function Command: 0x52575452 ('RWTR') Argument 0: The 32-bit register address Argument 1: The 32-bit value to write Return argument: 'DONE' on success; 'EROR' otherwise*

*Read or Write the Timing Board (ARC-420) Waveform Generator Table*

Read or write to the timing board (ARC-420) waveform generator table. The waveform generator table is 1024 dwords in length.

*Description: Read function Command: 0x52575747 ('RWWG') Argument 0: The 32-bit table address (0-1023). The table is 1024 dwords in length. Return argument: The 32-bit waveform value. The upper-16 bits are the delay value and the lower 16-bits are the waveform values.*

*Description: Write function Command: 0x52575747 ('RWWG') Argument 0: The 32-bit table address (0-1023). The table is 1024 dwords in length. Argument 1: The 32-bit waveform value to write. The upper-16 bits are the delay value and the lower 16-bits are the waveform values. Return argument: 'DONE' on success; 'EROR' otherwise*

### *Write the Timing Board (ARC-420) DAC*

Write to the ARC-420 timing board DAC. This command can write to one or both DACs. Providing one DAC number and value will write to a single DAC, while providing two pairs will write to both DACs.

*Descripton: Single DAC write Command: 0x00575444 ('WTD') Argument 0: DAC number Argument 1: DAC value Return argument: 'DONE' on success; 'EROR' otherwise*

*Description: Dual DAC write Command: 0x00575444 ('WTD') Argument 0: DAC number Argument 1: DAC value Argument 2: DAC number Argument 3: DAC value Return argument: 'DONE' on success; 'EROR' otherwise*

### *Enable Clock Driver (ARC-430) DC Bias Loop*

Enable or disable the DC bias loop. This must be enabled in order to read any of the DC bias values. The loop will run continuously until disabled, updating the values in the read back registers on each loop.

*Command: 0x4544424C ('EDBL') Argument 0: Clock driver board slot number Argument 1: 1 to enable; 0 to disable Return argument: 'DONE' on success; 'EROR' otherwise*

### *Read or Write a Clock Driver (ARC-430) DC Bias Value*

Read or write a clock driver DC bias value.

*Description: Read function Command: 0x52574443 ('RWDC') Argument 0: Clock driver board slot number Argument 1: The channel number. Range 0-11 or 0x1C for the upper level and 0x1D for lower. Return argument: The DC bias value for the specified channel number.*

*Description: Write function Command: 0x52574443 ('RWDC') Argument 0: Clock driver board slot number Argument 1: The channel number. Range 0-11 or 0x1C for the upper level and 0x1D for lower. Argument 2: The value to write Return argument: 'DONE' on success; 'EROR' otherwise*

### *Read Clock Driver (ARC-430) Reference Voltage*

Read the clock driver reference voltage and the 5V value.

*Command: 0x00525256 ('RRV') Argument 0: Clock driver board slot number Return argument 0: The reference voltage, in volts Return argument 1: The 5V value*

### *Get or Set the Synchronization Mode*

Get or set the controller synchronization mode. This mode allows multiple controllers to be linked together so they all start readout at the same time.

*Description: Read function Command: 0x4753534D ('GSSM') Return argument: The current mode. 0 = primary mode; 1 = secondary mode.*

*Description: Write function Command: 0x4753534D ('GSSM') Argument 0: 0 = primary mode; 1 = secondary mode Return argument: 'DONE' on success; 'EROR' otherwise*

# **Local (HxRG) Command Definitions**

*The following details controller commands specific to the HxRG:*

#### *Enable or Disable HxRG Windowing Mode*

Enable/Disable the windowing mode using the bottom-most ARC-440 video board in the controller stack, which is auto-detected by the function.

*Description: Enable function Command: 0x0053574D ('SWM') Argument 0: The window channel number. 7 for H1RG and H2RG, 15 for H4RG. Argument 1: The row start pixel Argument 2: The row end pixel Argument 3: The column start pixel Argument 4: The column end pixel Return argument: 'DONE' on success; 'EROR' otherwise*

*Description: Disable function Command: 0x0053574D ('SWM') Argument 0: The window channel number. 7 for H1RG and H2RG, 15 for H4RG. Return argument: 'DONE' on success; 'EROR' otherwise*

### *Reset HxRG Internal Registers*

Resets the HxRG internal registers

*Command: 0x00524952 ('RIR') Argument: none Return argument: 'DONE' on success; 'EROR' otherwise*

#### *Transmit HxRG Serial Interface*

Transmit a value to the HxRG over its serial interface.

*Command: 0x00545349 ('TSI') Argument: The 16-bit value to transmit Return argument: 'DONE' on success; 'EROR' otherwise*

#### *Set the Number of Resets*

Sets the number of reset reads to be performed before each exposure.

*Command: 0x00535243 ('SRC') Argument: The reset count value Return argument: 'DONE' on success; 'EROR' otherwise*

### *Set the Number of Fowler Reads*

Sets the number of reset reads to be performed before each exposure.

*Command: 0x00534652 ('SFR') Argument 0: The number of pre-exposure reads Argument 1: The number of post-expose reads Return argument: 'DONE' on success; 'EROR' otherwise*

#### *Reset the HxRG*

Reset the HxRG

*Command: 0x00525354 ('RST') Argument: none Return argument: 'DONE' on success; 'EROR' otherwise*